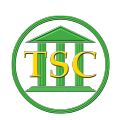

[Knowledgebase](https://itsupport.vtcourts.gov/kb) > [Older Knowledgebase Items](https://itsupport.vtcourts.gov/kb/older-knowledgebase-items) > [VTADS Case status errors CIVIL](https://itsupport.vtcourts.gov/kb/articles/vtads-case-status-errors-civil)

VTADS Case status errors CIVIL Chris Ilstrup - 2020-06-17 - [Older Knowledgebase Items](https://itsupport.vtcourts.gov/kb/older-knowledgebase-items) See this ticket for some info: <http://helpdesk.crt.state.vt.us/agent/go/ticket/45610>

The case status error screenshot below is caused because the case has a case status, asd, but no case status history.

The history is displayed by running either of 2 case documents, status or doc stat, from the docket number (similar to running a docket sheet). Here's what the status document shows:

## $\pmb{\times}$

In most civil cases, the cvfile event would include a case status, displayed the STATUS field (see circled below)

## $\pmb{\times}$

Since the "header" STATUS field (docket.doc stat) has the value, asd, it is likely that it was entered in either the cvfile or another event and deleted.

The simplest solution would be to add to the cvfile event hair, an ecode record in which eco\_type = 'doc\_stat' and eco\_code = 'asd', which would make the event status align with the case status.

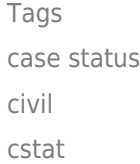

[VTADS](https://itsupport.vtcourts.gov/search/labels/all/VTADS)